# **A Organização Social VIVA RIO**

# **VIVA RIO**

# Encarregado de Higienização

Edital de Processo Seletivo Público – 2018 – Os Viva Rio - 24/08/2018

**AG124-2018**

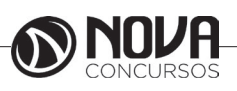

**DADOS DA OBRA**

**Título da obra:** A Organização Social VIVA RIO

**Cargo:** Encarregado de Higienização

(Baseado no Edital N° 01, de 24 de Agosto de 2018 )

• Língua Portuguesa

• Informática Básica

• Conhecimentos Especificos

**Gestão de Conteúdos**

Emanuela Amaral de Souza

# **Diagramação/ Editoração Eletrônica**

Elaine Cristina Igor de Oliveira Ana Luiza Cesário Thais Regis

**Produção Editoral** Suelen Domenica Pereira Leandro Filho

**Capa** Joel Ferreira dos Santos

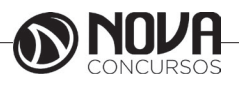

# **SUMÁRIO**

# Língua Portuguesa

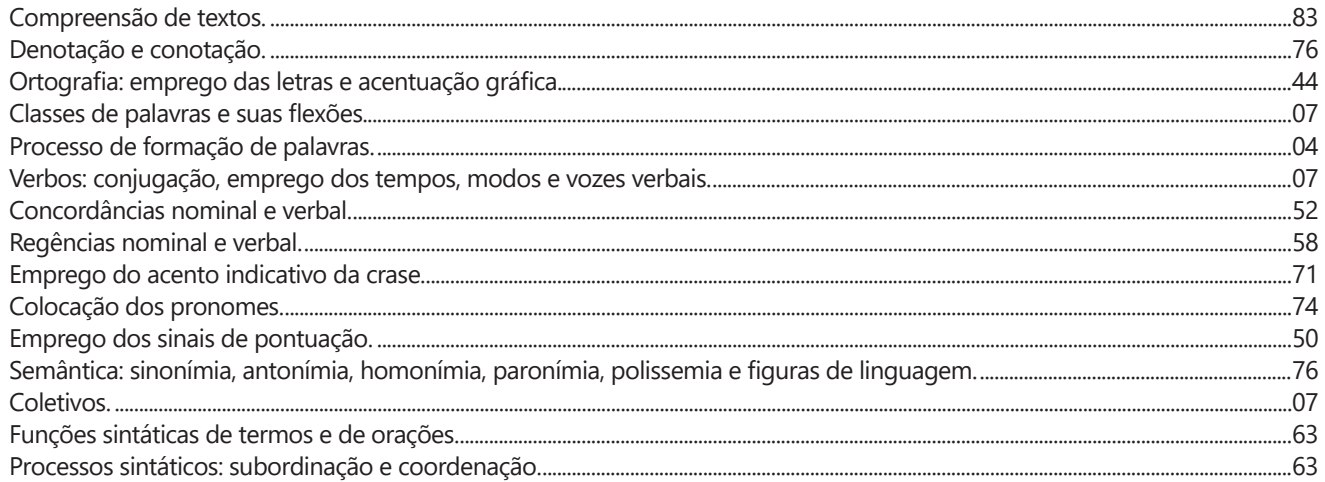

# **Informática Básica**

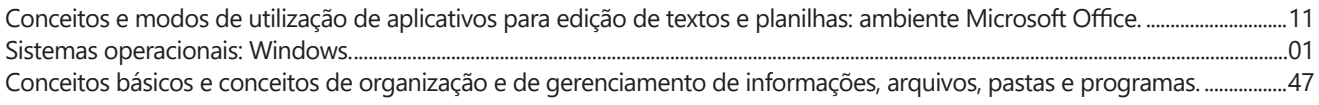

# **Conhecimentos Especificos**

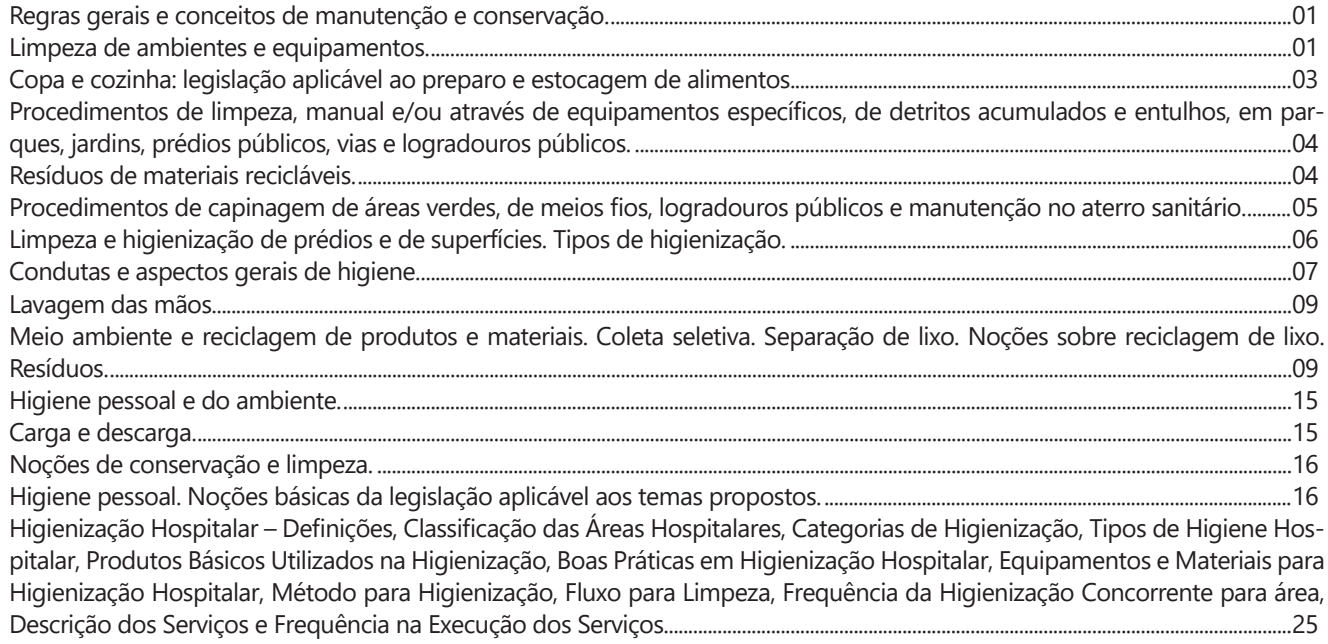

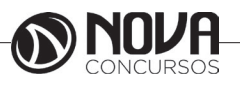

# LÍNGUA PORTUGUESA

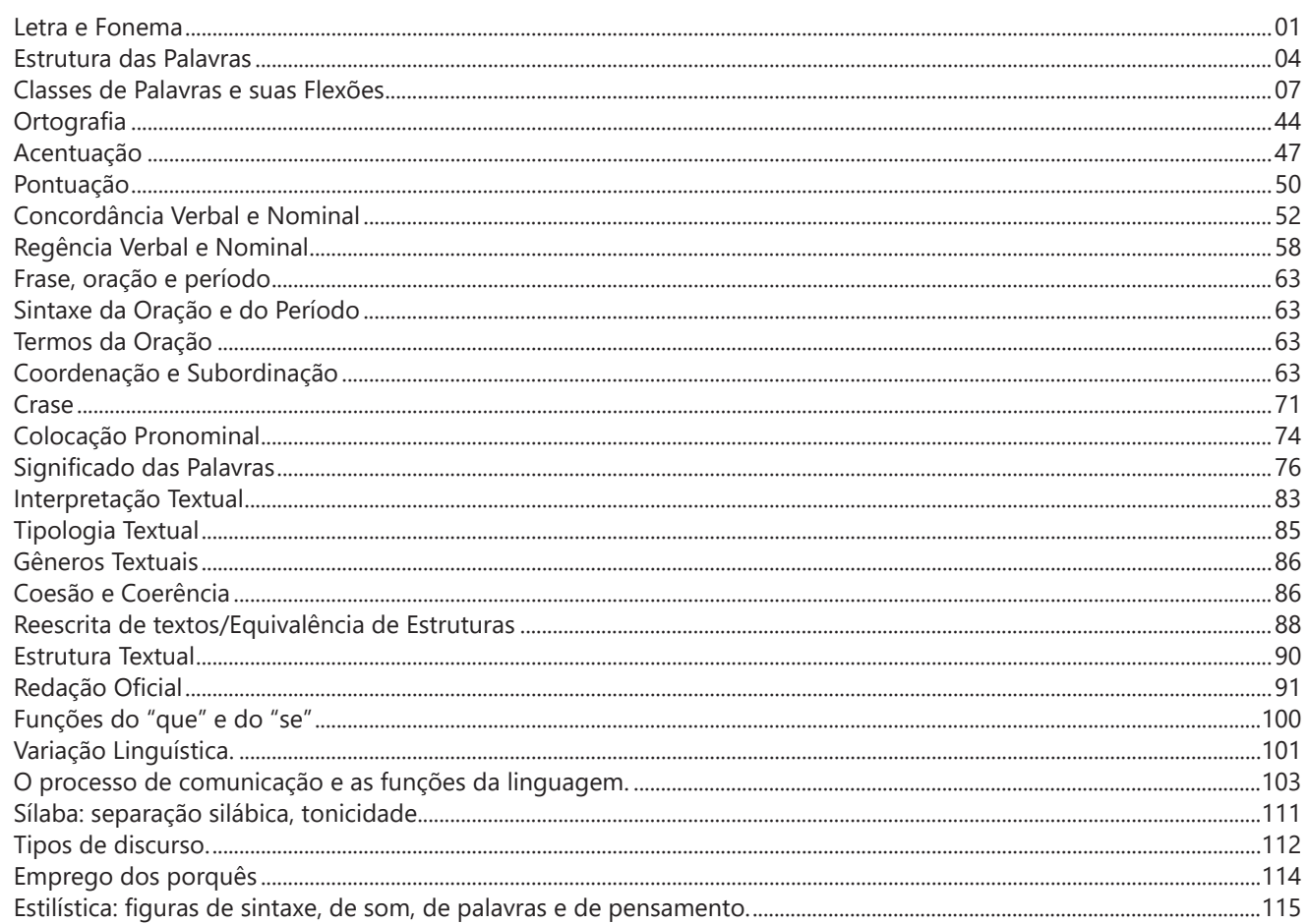

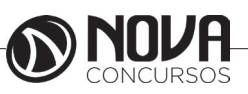

## **LÍNGUA PORTUGUESA**

#### **PROF. ZENAIDE AUXILIADORA PACHEGAS BRANCO**

Graduada pela Faculdade de Filosofia, Ciências e Letras de Adamantina. Especialista pela Universidade Estadual Paulista – Unesp

#### **LETRA E FONEMA**

A palavra *fonologia* é formada pelos elementos gregos *fono* ("som, voz") e *log, logia* ("estudo", "conhecimento"). Significa literalmente "estudo dos sons" ou "estudo dos sons da voz". Fonologia é a parte da gramática que estuda os sons da língua quanto à sua função no sistema de comunicação linguística, quanto à sua organização e classificação. Cuida, também, de aspectos relacionados à divisão silábica, à ortografia, à acentuação, bem como da forma correta de pronunciar certas palavras. Lembrando que, cada indivíduo tem uma maneira própria de realizar estes sons no ato da fala. Particularidades na pronúncia de cada falante são estudadas pela Fonética.

Na língua falada, as palavras se constituem de **fonemas**; na língua escrita, as palavras são reproduzidas por meio de símbolos gráficos, chamados de **letras** ou **grafemas**. Dá-se o nome de fonema ao menor elemento sonoro capaz de estabelecer uma distinção de significado entre as palavras. Observe, nos exemplos a seguir, os fonemas que marcam a distinção entre os pares de palavras:

*amor – ator / morro – corro / vento - cento*

Cada segmento sonoro se refere a um dado da língua portuguesa que está em sua memória: a imagem acústica que você - como falante de português - guarda de cada um deles. É essa imagem acústica que constitui o fonema. Este forma os significantes dos signos linguísticos. Geralmente, aparece representado entre barras: */m/, /b/, /a/, /v/,* etc.

#### **Fonema e Letra**

- O fonema não deve ser confundido com a letra. Esta *é a representação gráfica do fonema*. Na palavra *sapo*, por exemplo, a letra "s" representa o fonema /s/ (lê-se *sê*); já na palavra brasa, a letra "s" representa o fonema /z/ (lê-se *zê*). - Às vezes, o mesmo fonema pode ser representado por mais de uma letra do alfabeto. É o caso do fonema /z/, que pode ser representado pelas letras z, s, x: *zebra, casamento, exílio.*

- Em alguns casos, a mesma letra pode representar mais de um fonema. A letra "x", por exemplo, pode representar:

- o fonema /sê/: *texto*

- o fonema /zê/: *exibir*

- o fonema /che/: *enxame*

- o grupo de sons /ks/: *táxi*

- O número de letras nem sempre coincide com o número de fonemas.

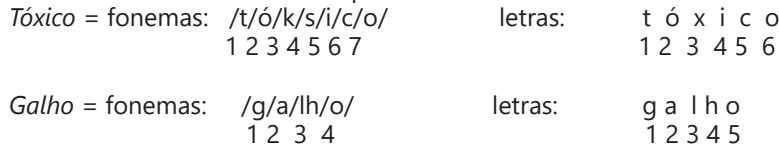

- As letras "m" e "n", em determinadas palavras, não representam fonemas. Observe os exemplos: c*ompra, conta.* Nestas palavras, "m" e "n" indicam a nasalização das vogais que as antecedem: /õ/. Veja ainda: *nave*: o /n/ é um fonema; *dança*: o "n" não é um fonema; o fonema é /ã/, representado na escrita pelas letras "a" e "n".

- A letra h, ao iniciar uma palavra, não representa fonema.  $Hoje = \text{fonemas:}$  ho  $\frac{j}{e}$  / e / letras: ho j e / letras: ho j e / letras: ho j e / letras: ho j e / letras: ho j e / letras: ho j e / letras: ho j e / letras: ho j e / letras: ho j e / letras: ho j e / letras: ho j e / le  $1 \t2 \t3$ 

#### **Classificação dos Fonemas**

Os fonemas da língua portuguesa são classificados em:

#### **1) Vogais**

As vogais são os fonemas sonoros produzidos por uma corrente de ar que passa livremente pela boca. Em nossa língua, desempenham o papel de núcleo das sílabas. Isso significa que em toda sílaba há, necessariamente, uma única vogal.

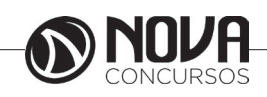

# **LÍNGUA PORTUGUESA**

Na produção de vogais, a boca fica aberta ou entreaberta. As vogais podem ser:

- *Orais*: quando o ar sai apenas pela boca: /a/, /e/, /i/, /o/, /u/.

- *Nasais*: quando o ar sai pela boca e pelas fossas nasais.

/ã/: *fã, canto, tampa* / ẽ /: *dente, tempero* / ĩ/: *lindo, mim* /õ/: *bonde, tombo* / ũ /: *nunca, algum*

- *Átonas*: pronunciadas com menor intensidade: *até, bola*.

- *Tônicas*: pronunciadas com maior intensidade: at**é**, b**o**la.

*Quanto ao timbre*, as vogais podem ser:

- Abertas: *pé, lata, pó*

- Fechadas: *mês, luta, amor*

- Reduzidas - Aparecem quase sempre no final das palavras: *dedo ("dedu"), ave ("avi"), gente ("genti").*

#### **2) Semivogais**

Os fonemas /i/ e /u/, algumas vezes, não são vogais. Aparecem apoiados em uma vogal, formando com ela uma só emissão de voz (uma sílaba). Neste caso, estes fonemas são chamados de *semivogais*. A diferença fundamental entre vogais e semivogais está no fato de que estas não desempenham o papel de núcleo silábico.

Observe a palavra *papai*. Ela é formada de duas sílabas: *pa - pai*. Na última sílaba, o fonema vocálico que se destaca é o "a". Ele é a vogal. O outro fonema vocálico "i" não é tão forte quanto ele. É a semivogal. Outros exemplos: *saudade, história, série*.

#### **3) Consoantes**

Para a produção das consoantes, a corrente de ar expirada pelos pulmões encontra obstáculos ao passar pela cavidade bucal, fazendo com que as consoantes sejam verdadeiros "ruídos", incapazes de atuar como núcleos silábicos. Seu nome provém justamente desse fato, pois, em português, sempre consoam ("soam com") as vogais. Exemplos: */b/, /t/, /d/, /v/, /l/, /m/*, etc.

#### **Encontros Vocálicos**

Os encontros vocálicos são agrupamentos de vogais e semivogais, sem consoantes intermediárias. É importante reconhecê-los para dividir corretamente os vocábulos em sílabas. Existem três tipos de encontros: o *ditongo, o tritongo* e *o hiato.*

#### **1) Ditongo**

É o encontro de uma vogal e uma semivogal (ou viceversa) numa mesma sílaba. Pode ser:

- *Crescente*: quando a semivogal vem antes da vogal: *sé-rie* (i = semivogal, e = vogal)

- *Decrescente*: quando a vogal vem antes da semivogal: *pai* (a = vogal, i = semivogal)

- *Oral*: quando o ar sai apenas pela boca: *pai*

- *Nasal*: quando o ar sai pela boca e pelas fossas nasais: *mãe*

#### **2) Tritongo**

É a sequência formada por uma semivogal, uma vogal e uma semivogal, sempre nesta ordem, numa só sílaba. Pode ser oral ou nasal: *Paraguai* - Tritongo oral, *quão* - Tritongo nasal.

#### **3) Hiato**

É a sequência de duas vogais numa mesma palavra que pertencem a sílabas diferentes, uma vez que nunca há mais de uma vogal numa mesma sílaba: *saída* (sa-í-da), *poesia* (po-e-si-a).

#### **Encontros Consonantais**

O agrupamento de duas ou mais consoantes, sem vogal intermediária, recebe o nome de *encontro consonantal*. Existem basicamente dois tipos:

1-) os que resultam do contato consoante + "l" ou "r" e ocorrem numa mesma sílaba, como em: *pe-dra, pla-no, a-tle-ta, cri-se*.

2-) os que resultam do contato de duas consoantes pertencentes a sílabas diferentes: *por-ta, rit-mo, lis-ta*.

Há ainda grupos consonantais que surgem no início dos vocábulos; são, por isso, inseparáveis: *pneu, gno-mo, psi-có-lo-go.*

#### **Dígrafos**

De maneira geral, cada fonema é representado, na escrita, por apenas uma letra: *lixo* - Possui quatro fonemas e quatro letras.

Há, no entanto, fonemas que são representados, na escrita, por duas letras: *bicho* - Possui quatro fonemas e cinco letras.

Na palavra acima, para representar o fonema /xe/ foram utilizadas duas letras: o "c" e o "h".

Assim, *o dígrafo ocorre quando duas letras são usadas para representar um único fonema* (*di* = dois + *grafo* = letra). Em nossa língua, há um número razoável de dígrafos que convém conhecer. Podemos agrupá-los em dois tipos: consonantais e vocálicos.

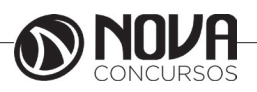

**2**

# **NOÇÕES DE INFORMÁTICA**

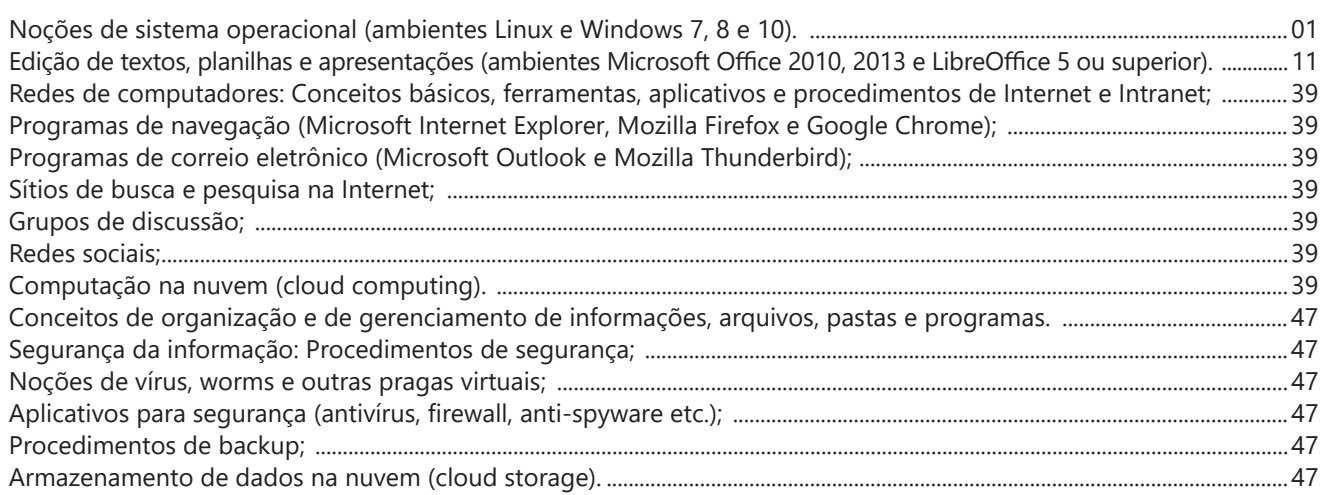

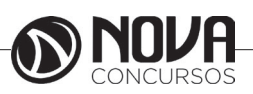

#### **NOÇÕES DE SISTEMA OPERACIONAL (AMBIENTES LINUX E WINDOWS 7, 8 E 10).**

#### **Linux**

O Linux é um sistema operacional inicialmente baseado em comandos, mas que vem desenvolvendo ambientes gráficos de estruturas e uso similares ao do Windows. Apesar desses ambientes gráficos serem cada vez mais adotados, os comandos do Linux ainda são largamente empregados, sendo importante seu conhecimento e estudo.

Outro termo muito usado quando tratamos do Linux é o *kernel*, que é uma parte do sistema operacional que faz a ligação entre *software* e máquina, é a camada de *software*  mais próxima do *hardware*, considerado o núcleo do sistema. O Linux teve início com o desenvolvimento de um pequeno *kernel*, desenvolvido por Linus Torvalds, em 1991, quando era apenas um estudante finlandês. Ao *kernel* que Linus desenvolveu, deu o nome de Linux. Como o *kernel* é capaz de fazer gerenciamentos primários básicos e essenciais para o funcionamento da máquina, foi necessário desenvolver módulos específicos para atender várias necessidades, como por exemplo um módulo capaz de utilizar uma placa de rede ou de vídeo lançada no mercado ou até uma interface gráfica como a que usamos no Windows.

Uma forma de atender a necessidade de comunicação entre *ker- nel* e aplicativo é a chamada do sistema (*System Call*), que é uma interface entre um aplicativo de espaço de usuário e um serviço que o *kernel* fornece.

Como o serviço é fornecido no *kernel*, uma chamada direta não pode ser executada; em vez disso, você deve utilizar um processo de cruzamento do limite de espaço do usuário/ *kernel*.

No Linux também existem diferentes run levels de operação. O run level de uma inicialização padrão é o de número 2.

Como o Linux também é conhecido por ser um sistema operacional que ainda usa muitos comandos digitados, não poderíamos deixar de falar sobre o Shell, que é justamente o programa que permite ao usuário digitar comandos que sejam inteligíveis pelo sistema operacional e executem funções.

No MS DOS, por exemplo, o Shell era o command.com, através do qual podíamos usar comandos como o dir, cd e outros. No Linux, o Shell mais usado é o *Bash*, que, para usuários comuns, aparece com o símbolo \$, e para o *root*, aparece como símbolo #.

Temos também os termos usuário e superusuário. Enquanto ao usuário é dada a permissão de utilização de comandos simples, ao superusuário é permitido configurar quais comandos os usuários po- dem usar, se eles podem apenas ver ou também alterar e gravar dire- tórios, ou seja, ele atua como o administrador do sistema. O diretório padrão que contém os programas utilizados pelo superusuário para o gerenciamento e a manutenção do sistema é o **/sbin.**

**/bin** - Comandos utilizados durante o boot e por usuários comuns.

**/sbin** - Como os comandos do /bin, só que não são utilizados pelos usuários comuns.

Por esse motivo, o diretório sbin é chamado de superusuário, pois existem comandos que só podem ser utilizados nesse diretório. É como se quem estivesse no diretório sbin fosse o administrador do sistema, com permissões especiais de inclusões, exclusões e alterações.

#### **Comandos básicos**

Iniciaremos agora o estudo sobre vários comandos que podemos usar no Shell do Linux:

-addgroup - adiciona grupos

-adduser - adiciona usuários

-apropos - realiza pesquisa por palavra ou string

-cat - mostra o conteúdo de um arquivo binário ou texto -cd - entra num diretório (exemplo: cd docs) ou retorna para home

cd <pasta> – vai para a pasta especificada. exemplo: cd /usr/bin/

-chfn - altera informação relativa a um utilizador

-chmod - altera as permissões de arquivos ou diretórios. É um comando para manipulação de arquivos e diretórios que muda as permissões para acesso àqueles. por exemplo, um diretório que poderia ser de escrita e leitura, pode passar a ser apenas leitura, impedindo que seu conteúdo seja alterado.

-chown - altera a propriedade de arquivos e pastas (dono)

-clear – limpa a tela do terminal

-cmd>>txt - adiciona o resultado do comando (cmd) ao fim do arquivo (txt)

-cp - copia diretórios 'cp -r' copia recursivamente

-df - reporta o uso do espaço em disco do sistema de arquivos

-dig - testa a configuração do servidor DNs

-dmesg - exibe as mensagens da inicialização (log)

-du - exibe estado de ocupação dos discos/partições

-du -msh - mostra o tamanho do diretório em megabytes

-env - mostra variáveis do sistema

-exit – sair do terminal ou de uma sessão de root.

-/etc – É o diretório onde ficam os arquivos de configuração do sistema

-/etc/skel – É o diretório onde fica o padrão de arquivos para o diretório Home de novos usuários.

-fdisk -l – mostra a lista de partições.

-find - comando de busca ex: find ~/ -cmin -3

-find – busca arquivos no disco rígido.

-halt -p – desligar o computador.

-head - mostra as primeiras 10 linhas de um arquivo

-history – mostra o histórico de comandos dados no terminal.

-ifconfig - mostra as interfaces de redes ativas e as informações relacionadas a cada uma delas

-iptraf - analisador de tráfego da rede com interface gráfica baseada em diálogos

-kill - manda um sinal para um processo. Os sinais sIG-TErm e sIGKILL encerram o processo.

-kill -9 xxx – mata o processo de número xxx.

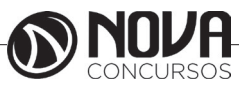

-killall - manda um sinal para todos os processos.

-less - mostra o conteúdo de um arquivo de texto com controle

-ls - listar o conteúdo do diretório

-ls -alh - mostra o conteúdo detalhado do diretório

-ls –ltr - mostra os arquivos no formado longo (l) em ordem inversa (r) de data (t)

-man - mostra informações sobre um comando

-mkdir - cria um diretório. É um comando utilizado na raiz do Linux para a criação de novos diretórios.

Na imagem a seguir, no prompt ftp, foi criado o diretório chamado "myfolder".

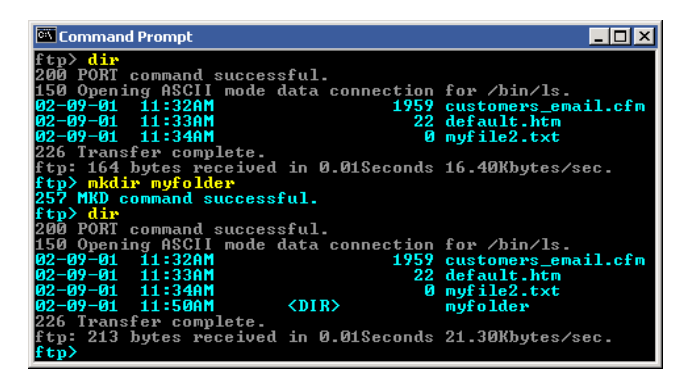

Figura 22: *Prompt "ftp"*

-mount – montar partições em algum lugar do sistema. -mtr - mostra rota até determinado IP

-mv - move ou renomeia arquivos e diretórios

-nano – editor de textos básico.

-nfs - sistema de arquivos nativo do sistema operacional Linux, para o compartilhamento de recursos pela rede

-netstat - exibe as portas e protocolos abertos no sistema. -nmap - lista as portas de sistemas remotos/locais atrás de portas abertas.

-nslookup - consultas a serviços DNs

-ntsysv - exibe e configura os processos de inicialização

-passwd - modifica senha (password) de usuários

-ps - mostra os processos correntes

-ps –aux - mostra todos os processos correntes no sistema

-ps -e – lista os processos abertos no sistema.

-pwd - exibe o local do diretório atual. o prompt padrão do Linux exibe apenas o último nome do caminho do diretório atual. para exibir o caminho completo do diretório atual digite o comando pwd. Linux@fedora11 – é a versão do Linux que está sendo usada. help pwd – é o comando que nos mostrará o conteúdo da ajuda sobre o pwd. A informação do help nos mostra-nos que pwd imprime o nome do diretório atual.

-reboot – reiniciar o computador.

-recode - recodifica um arquivo ex: recode iso-8859-15.. utf8 file to change.txt

-rm - remoção de arquivos (também remove diretórios) -rm -rf - exclui um diretório e todo o seu conteúdo -rmdir - exclui um diretório (se estiver vazio)

- -route mostra as informações referentes às rotas
- -shutdown -r now reiniciar o computador

-split - divide um arquivo

-smbpasswd - No sistema operacional Linux, na versão samba, smbpasswd permite ao usuário alterar sua senha criptografada smb que é armazenada no arquivo smbpasswd (normalmente no diretório privado sob a hierarquia de diretórios do samba). os usuários comuns só podem executar o comando sem opções. Ele os levará para que sua senha velha smb seja digitada e, em seguida, pedir-lhes sua nova senha duas vezes, para garantir que a senha foi digitada corretamente. Nenhuma senha será mostrada na tela enquanto está sendo digitada.

-su - troca para o superusuário root (é exigida a senha) -su user - troca para o usuário especificado em 'user' (é

exigida a senha)

-tac - semelhante ao cat, mas inverte a ordem

-tail - o comando tail mostra as últimas linhas de um arquivo texto, tendo como padrão as 10 últimas linhas. Sua sintaxe é: tail nome\_do\_arquivo. Ele pode ser acrescentado de alguns parâmetros como o -n que mostra o [numero] de linhas do final do arquivo; o – c [numero] que mostra o [numero] de bytes do final do arquivo e o – f que exibe continuamente os dados do final do arquivo à medida que são acrescentados.

-tcpdump sniffer - sniffer é uma ferramenta que "ouve" os pacotes

-top – mostra os processos do sistema e dados do processador.

-touch touch foo.txt - cria um arquivo foo.txt vazio; também altera data e hora de modificação para agora

-traceroute - traça uma rota do host local até o destino mostrando os roteadores intermediários

- -umount desmontar partições.
- -uname -a informações sobre o sistema operacional
- -userdel remove usuários -vi - editor de ficheiros de texto
- 

-vim - versão melhorada do editor supracitado

-which - mostra qual arquivo binário está sendo chamado pelo shell quando chamado via linha de comando

-who - informa quem está logado no sistema

Não são só comandos digitados via teclado que podemos executar no Linux. Várias versões foram desenvolvidas e o *kernel* evoluiu muito. Sobre ele rodam as mais diversas interfaces gráficas, baseadas principalmente no servidor de janelas XFree. Entre as mais de vinte interfaces gráficas criadas para o Linux, vamos citar o KDE.

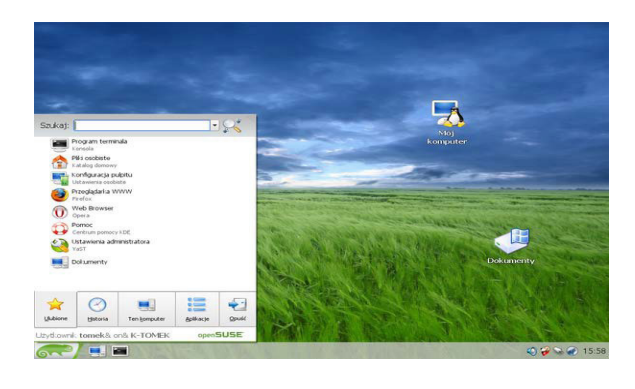

Figura 23: Menu K, na versão Suse – imagem obtida de http://pt.wikibooks. org/wiki/Linux\_para\_iniciantes/A\_interface\_gr%C3%A1fica\_KDE

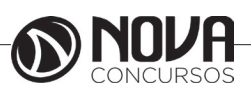

# **CONHECIMENTOS ESPECÍFICOS Encarregado de Higienização**

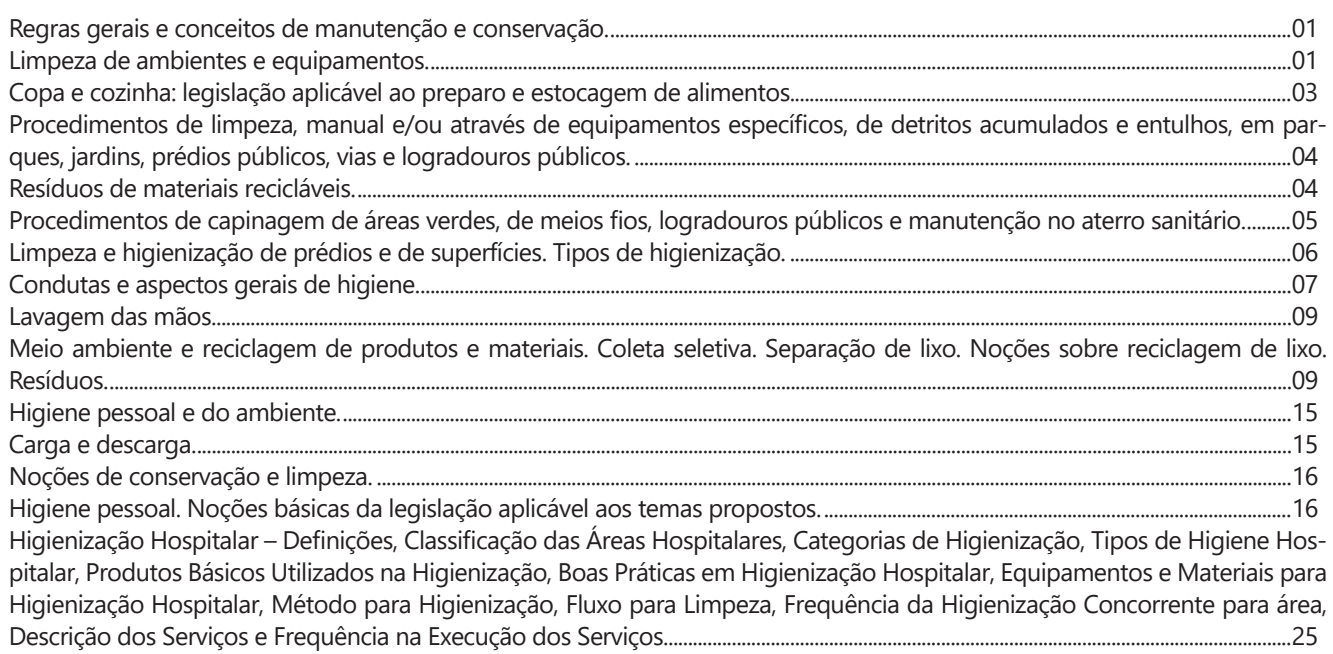

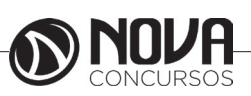

## **CONHECIMENTOS ESPECÍFICOS Encarregado de Higienização**

#### **REGRAS GERAIS E CONCEITOS DE MANUTENÇÃO E CONSERVAÇÃO.**

#### **Manutenção**

O que é Manutenção:

Manutenção é a ação de manter, sustentar, consertar ou conservar alguma coisa ou algo.

A manutenção é formada por um conjunto de ações que ajudam no bom e correto funcionamento de algo, como por exemplo a manutenção das máquinas de um avião.

O termo manutenção também pode estar relacionado com a conservação periódica, ou seja, com os cuidados e consertos que são feitos entre determinados períodos de tempo com o intuito de preservar, como por exemplo a manutenção de um patrimônio histórico.

A manutenção tem o intuito de reparar ou repor algo que está estragado ou que não funciona corretamente, consertando para que volte a desenvolver a função requerida inicialmente.

Sinônimos de manutenção: conservação preservação subsistência sustentação conserto

#### **Manutenção preventiva**

A manutenção preventiva é feita não quando a máquina ou equipamento está com defeitos, mas sim para prevenir o surgimento de avarias. Este modelo de manutenção serve como precaução, para que não haja surpresas desagradáveis ou acidentes que possam pôr em risco vidas humanas, por exemplo.

#### **Manutenção preditiva**

A manutenção preditiva é constituída por um conjunto de ações de controle de um determinado equipamento, garantindo a redução de falhas no funcionamento e desempenho das máquinas ou sistemas operacionais.

A manutenção preditiva consegue prever prováveis erros que exijam serviços de manutenção corretiva.

#### **Manutenção corretiva**

A manutenção corretiva consiste no conserto da máquina ou equipamento, substituindo a peça avariada por outra que faça com que o sistema volte a funcionar corretamente, corrigindo o problema.

Fonte: https://www.significados.com.br/manutencao/

#### **Conservação**

O que é conservação?

Conservação é o conjunto de diretrizes planejadas para o manejo e utilização sustentada dos recursos naturais, a um nível ótimo de rendimento e preservação da diversidade biológica. Combinação de todos os métodos de exploração e uso dos terrenos que protejam o solo contra a depleção, causadas por fatores naturais ou provocadas pelo homem.

A conservação vem recebendo cada vez mais atenção por parte dos governos de todo o mundo, uma vez que o processo de degradação do patrimônio natural tem atingido patamares nunca antes observados.

Muitos ainda se perguntam, mas afinal o que ´é conservação? Como podemos contribuir para a conservação dos recursos naturais. Devemos atribuir à todas as nossas atividades um caráter sustentável, no dia-a-dia, em nossas casas e trabalhos, utilizar nossos recursos de forma consciente, reduzir o nosso consumo, diminuindo assim a nossa pegada ecológica.

 (Fonte: https://www.portaleducacao.com.br/conteudo/artigos/biologia/o-que-e-conservacao/7087)

# **LIMPEZA DE AMBIENTES E EQUIPAMENTOS.**

São inúmeros os fatores que influenciam o trabalho dos profissionais de uma empresa. A temperatura do ambiente, a organização, o barulho, o espaço, como também, a limpeza e higiene do local de trabalho, exercem influência sobre a produtividade dos colaboradores.

A higiene refere-se a técnicas e métodos como, limpeza, conservação e cuidados que quando implementados, evitam doenças. As pessoas passam horas seguidas no ambiente de trabalho, um único espaço pode ser dividido entre inúmeros profissionais, por conta disso, implementar a higiene e seus métodos em tais locais é fundamental.

Um ambiente de trabalho limpo, além de favorecer a saúde e necessidades fisiológicas dos indivíduos (a base da pirâmide de Maslow), também beneficia o desenvolvimento, a conduta e a alta performance da empresa, visto que, ao trabalhar em um local que promove bem-estar, os colaboradores se sentem motivados e exercem suas funções de forma eficaz. Além disso, a limpeza do espaço também previne acidentes e garante a manutenção dos equipamentos da organização.

Problemas causados pela falta de limpeza no ambiente de trabalho

Um local de trabalho com escassez de limpeza e higiene pode causar problemas, tanto para a empresa quanto para os profissionais. Saiba mais:

• Proliferação de doenças infecciosas e degenerativas;

- Queda na qualidade de vida dos colaboradores;
- Minimização da produtividade;
- Deterioração dos equipamentos e materiais;
- Queda na motivação;

• Enfraquecimento da higiene pessoal dos profissionais;

- Depreciação dos produtos/serviços;
- Sensação de cansaço e desânimo entre os colaboradores.

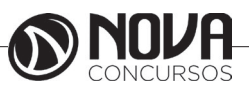

### **CONHECIMENTOS ESPECÍFICOS Encarregado de Higienização**

Para que o ambiente de trabalho esteja sempre limpo e higiênico, todos devem colaborar com a manutenção do mesmo. Isso não significa que todos os dias a empresa deve se mobilizar para realizar faxinas e grupos de limpeza; a higiene e arrumação do espaço deve sim ser feita diariamente, mas, através de pequenas ações que são capazes de influenciar o resultado como um todo.

Nesse sentido, o método 5s é eficaz para manter a limpeza e ordem do ambiente de trabalho. Ele consiste na ideia de que todas as pessoas que compõem uma empresa, a partir do momento que se empenham em melhorar o ambiente de trabalho, podem auxiliar no desenvolvimento da organização.

O 5s consiste em:

- 1º S Seiri Senso de Utilização;
- 2º S Seiton Senso de Ordenação;
- 3º S Seisou Senso de Limpeza;
- 4º S Seiketsu Senso de Padronização;

• 5º S Shitsuke – Senso de Autodisciplina.

Nota-se que o 3º senso diz respeito a limpeza. Nele, o ato de limpar deve ser parte da rotina de trabalho do colaborador. Ou seja, o profissional deve manter o seu setor limpo, bem como ajudar na higiene dos espaços comuns, como, descobrir e eliminar focos de sujeira, evitar poluir a empresa, preservar materiais e equipamentos, etc.

Ações para manter o ambiente de trabalho limpo

Outras medidas podem ser tomadas para que todos possam ajudar na arrumação e higiene da organização, tais como:

• Manter as áreas comuns da empresa livres de itens como caixas, ferramentas e materiais desnecessários;

• Estipular um local adequado para fazer a armazenagem destes itens;

• Não comer na mesa de trabalho, evitando assim, a proliferação de germes e insetos;

• Não acumular lixo e sujeira na mesa de trabalho;

Limpar móveis e equipamentos com produtos adequados.

Benefícios da limpeza no ambiente de trabalho

A arrumação, limpeza e higiene da empresa traz vantagens tanto para a mesma, como para seus profissionais. Entenda:

• Favorece a qualidade de vida e saúde do quadro de colaboradores;

• Aproveita de forma eficaz o local de trabalho;

• Gera credibilidade para a empresa entre os profissionais, clientes e o mercado como um todo;

• Promove o relacionamento interpessoal entre os colaboradores;

• Propicia a conservação dos equipamentos e materiais utilizados na organização;

• Facilita a localização dos equipamentos e materiais;

- Gera conscientização e disciplina;
- Minimiza os acidentes de trabalho;
- Reduz perdas, desperdícios e custos operacionais;
- Contribui com o meio ambiente;
- Auxilia na otimização do tempo;
- Promove a criatividade entre as equipes;
- Maximiza a alta performance e entrega de resultados.

A limpeza do ambiente de trabalho é um aspecto muitas vezes ignorado pelos colaboradores, mas se cada profissional tomar consciência da importância de tal ação e auxiliar na higiene e organização da empresa diariamente, resultados extraordinários, como saúde e qualidade do trabalho serão alcançados.

(Fonte: http://www.ibccoaching.com.br/portal/limpeza-e-higiene-no-ambiente-de-trabalho-impactos-e-beneficios/)

#### **Limpeza de Equipamentos**

A limpeza dos equipamentos prolonga sua vida útil, mas pode apresentar riscos de segurança aos operadores que estão realizando a manutenção. Seguindo um procedimento passo-a-passo, esses perigos podem ser evitados. A familiaridade com equipamentos de segurança e a adoção de certas precauções, além da a estrita observância aos procedimentos de isolamento de eletricidade também são fatores importantes na realização da limpeza e das tarefas de manutenção em equipamentos industriais.

Primeiro, é essencial ler e familiarizar-se com todos os avisos no manual do equipamento. Alguns perigos de segurança não são aparentes aos olhos inexperientes. Dessa forma, é necessário se proteger dos riscos aprendendo procedimentos padrões e ficando atento aos avisos sempre que for fazer manutenção em algum equipamento no chão de fábrica.

Todas as ferramentas adequadas e materiais para primordiais na conclusão do trabalho devem ser reunidos. O emprego da ferramenta errada ou de substância ou produto inadequado pode levar a lesões, ou em casos extremos, à morte.segurança para limpeza de equipamentos industriais

#### **Outros passos também são importantes, tais como:**

1 – Identificar todas as fontes de energia do equipamento. Este é o primeiro passo no que é conhecido como "bloqueio" dos equipamentos industriais. Se existe um procedimento de bloqueio padrão para o tipo de equipamento, deve indicar todas as fontes de energia que o equipamento utiliza. Se não há um procedimento padrão ou por escrito, reveja o manual do equipamento. Fontes de energia, como fontes elétricas, de energia pneumática, hidráulica, térmica e química devem ser consideradas.

2 – Informar todos os trabalhadores e todos os potenciais operadores dos equipamentos que determinado equipamento será inativado para manutenção, e todas as fontes de energia serão isoladas e interrompidas temporariamente. Informar todos os trabalhadores de qualquer equipamento relacionado que pode ser afetado pelo desligamento, quanto tempo o desligamento está programado para durar, e em que momento o equipamento estará programado para operar novamente. Instruir os trabalhadores a não tentar remover todos os dispositivos de isolamento ou operar os controles de qualquer máquina desligada.

3 – Isolar todas as fontes de energia. Isso pode incluir controles que desligam as máquinas, interruptores elétricos e disjuntores, válvulas de fechamento ou vedação, além de cabos de alimentação e mangueiras.

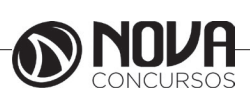

**2**